# **Fortify Security Center Introduction**

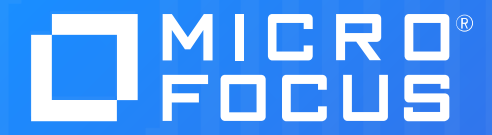

**Priscilla Jimenez Fortify Named Support Engineer** 

### **Agenda**

- Software Security Center Overview
- Software Security Center Components
- Tips for installations and upgrades

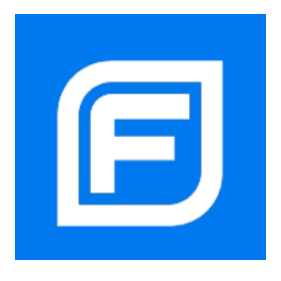

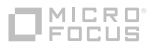

### **What is Software Security Center?**

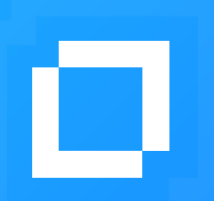

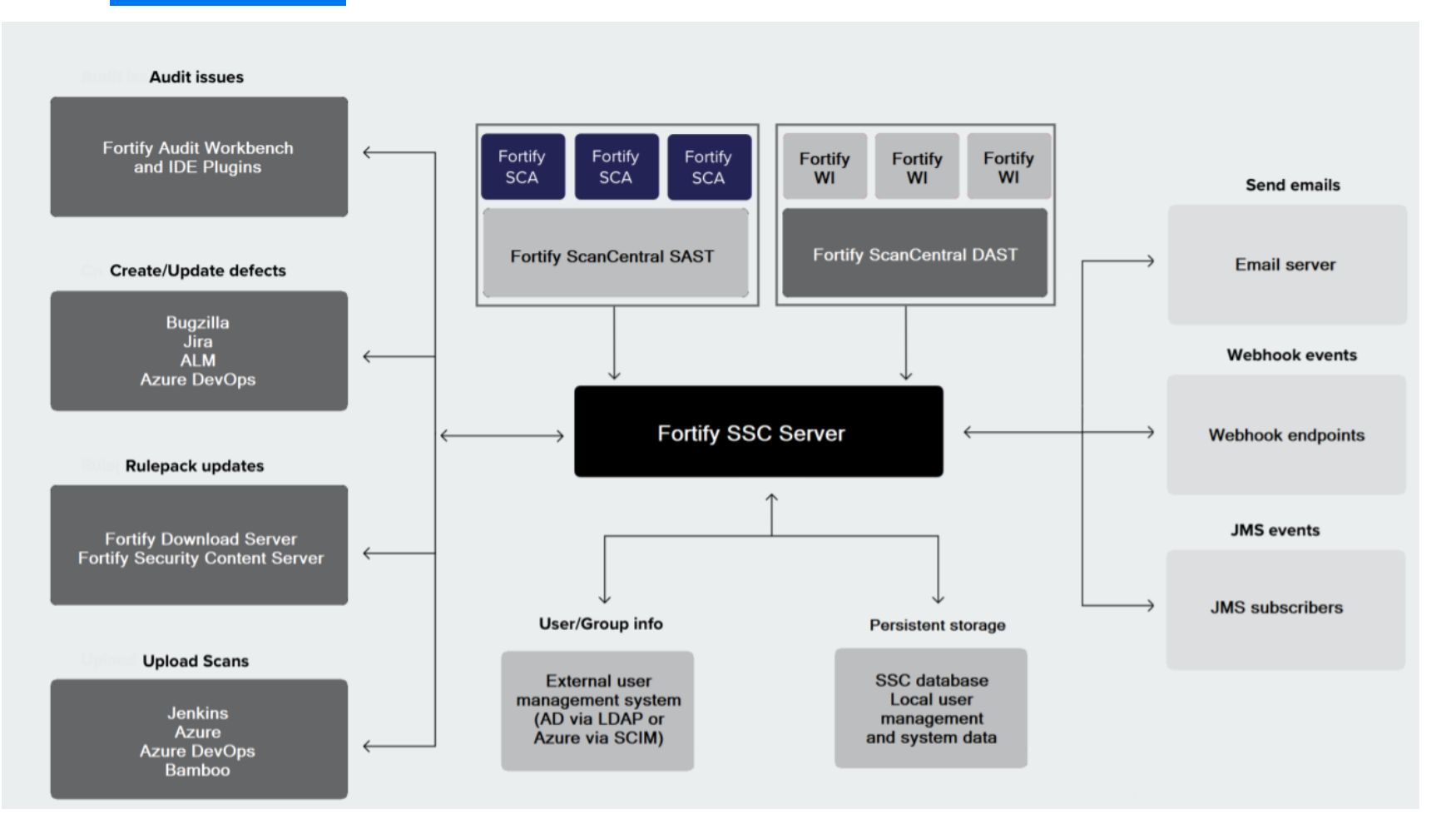

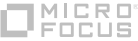

### **Static Lifecycle**

D

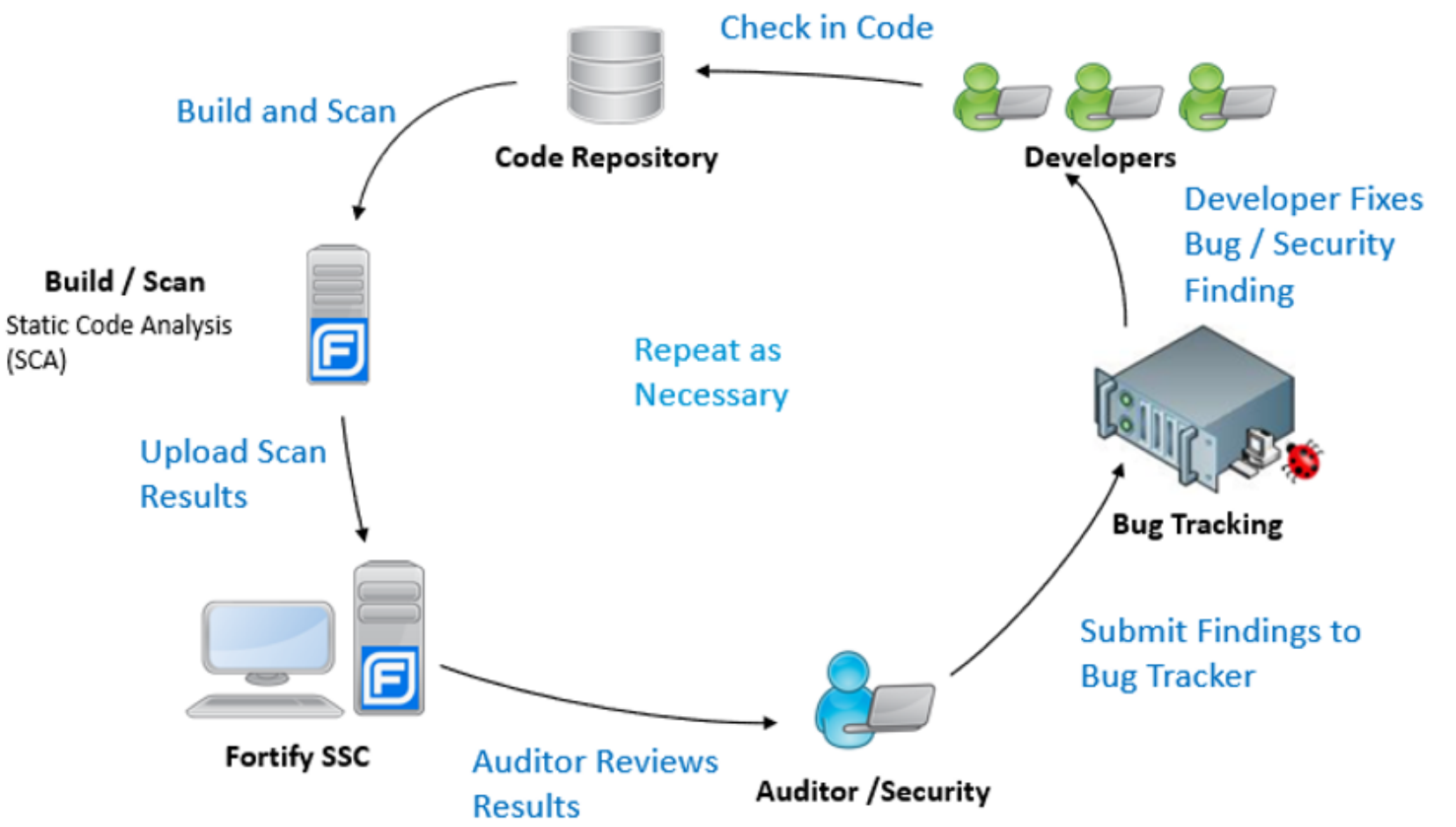

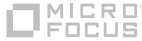

## **Required components**

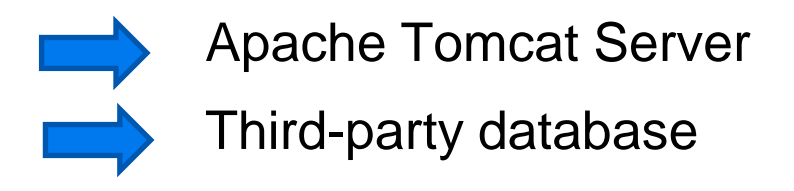

# **Optional components**

- Third-party LDAP authentication server
- Defect-tracking system
	- Third-party email server

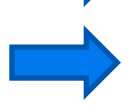

One or more Fortify analysis agents

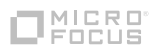

7

## **Authentication system**

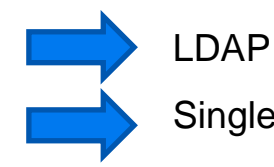

• Single Sign-On(SSO)

**D** Central Authorization Server (CAS)SSO

**EXAMPLE SSO** 

**SAML SSO** 

SPNEGO/KERBEROS SSO

**2** X.509 SSO

Fortify supports the use of multiple LDAP servers, it does not support the use of multiple LDAP servers behind a load balancer, unless those servers are identical.

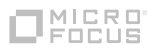

# **Tip**

**Fortify recommends that you maintain a couple of local administrator accounts in case you encounter problems with your LDAP server at some point**

## **SSC Download**

<https://sld.microfocus.com/mysoftware/download/downloadCenter>

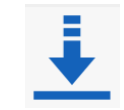

#### <https://www.microfocus.com/productlifecycle/#tab2>

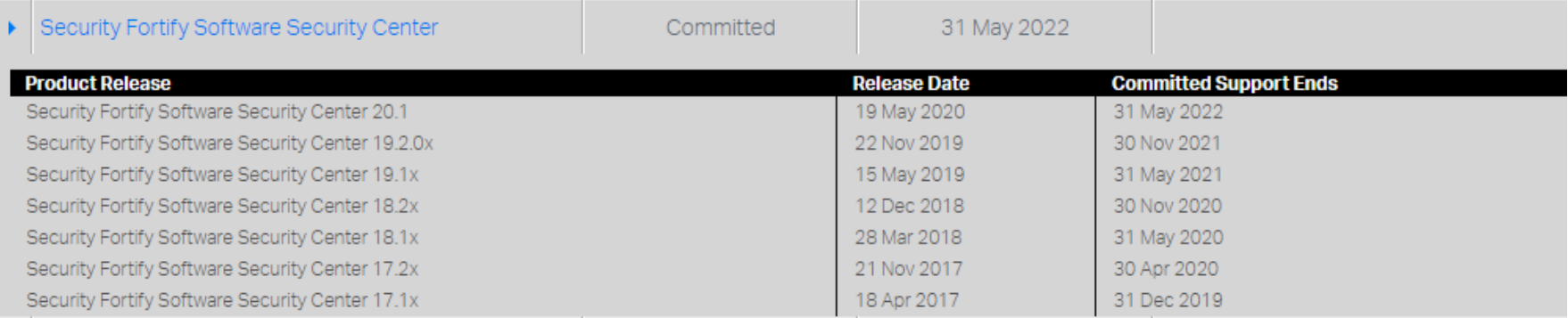

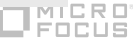

### **Deployment**

Fortify.license file

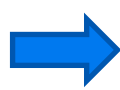

Deploy the installation bundle

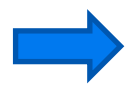

Install and configure the Database

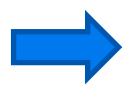

Complete the SSC setup wizard

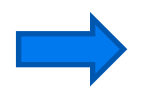

You will be ready to use and configure SSC according to your needs

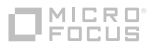

#### **TIP**

**If you plan to install SSC and WebInspect Enterprise on the same server, Tomcat MUST NOT be deployed on port 80, as it will be used by Microsoft IIS**

# **SSC Database**

The JDBC drivers for SQL Server, MySQL server, and Oracle are bundled with Fortify Software Security Center software

Fortify Software Security Center requires that all database schema collations be case-sensitive.

It is recommended that you create a separate user account to be used to create and manage the database.

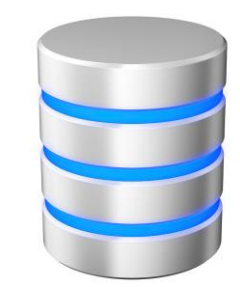

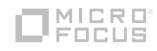

#### **Tip**

**Ask your DBA to create the database and credentials for you. As DBA's they usually follow best practices and will help you to setup backup strategies** 

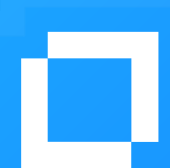

# **Seeding Process**

#### **What is it?**

- Fortify\_Process\_Seed\_Bundle
- Fortify Report Seed Bundle
- **Optional Fortify\_PCI\_Basic\_Seed\_Bundle**
- **OptionalFortify PCI SSF Basic Seed Bundle**

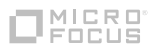

# **Tip**

**It is recommended to upgrade one product at a time. SSC server must be updated prior any other Fortify product integrated with it** 

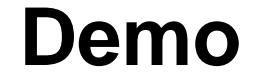

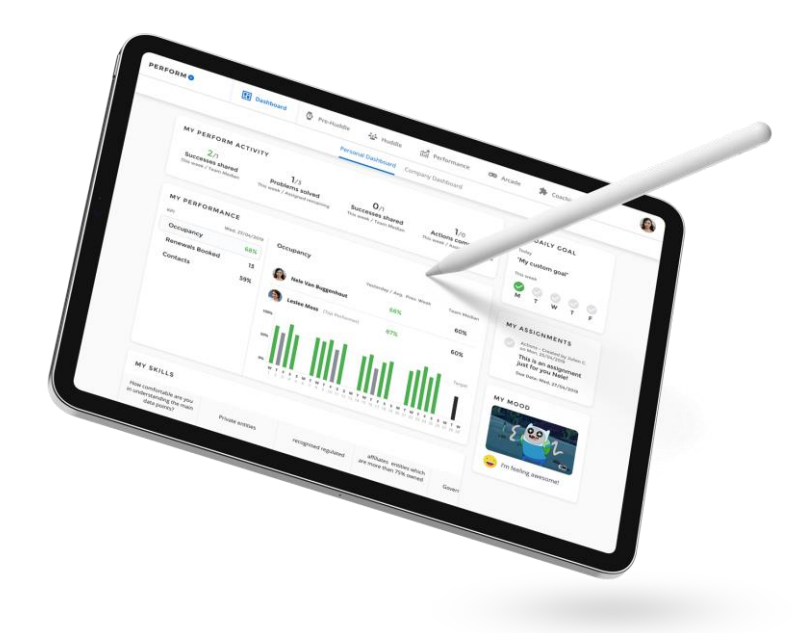

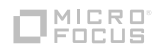

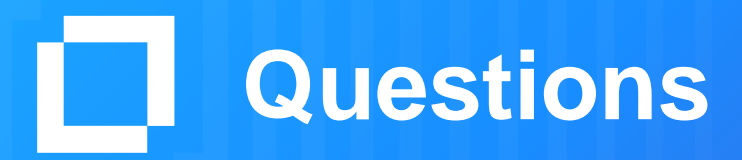